## **Class : XI Computer Science(083) Python Basics(**Module : M06) **Literals, Variables, Delimiters, Operators**

## **Worksheet**

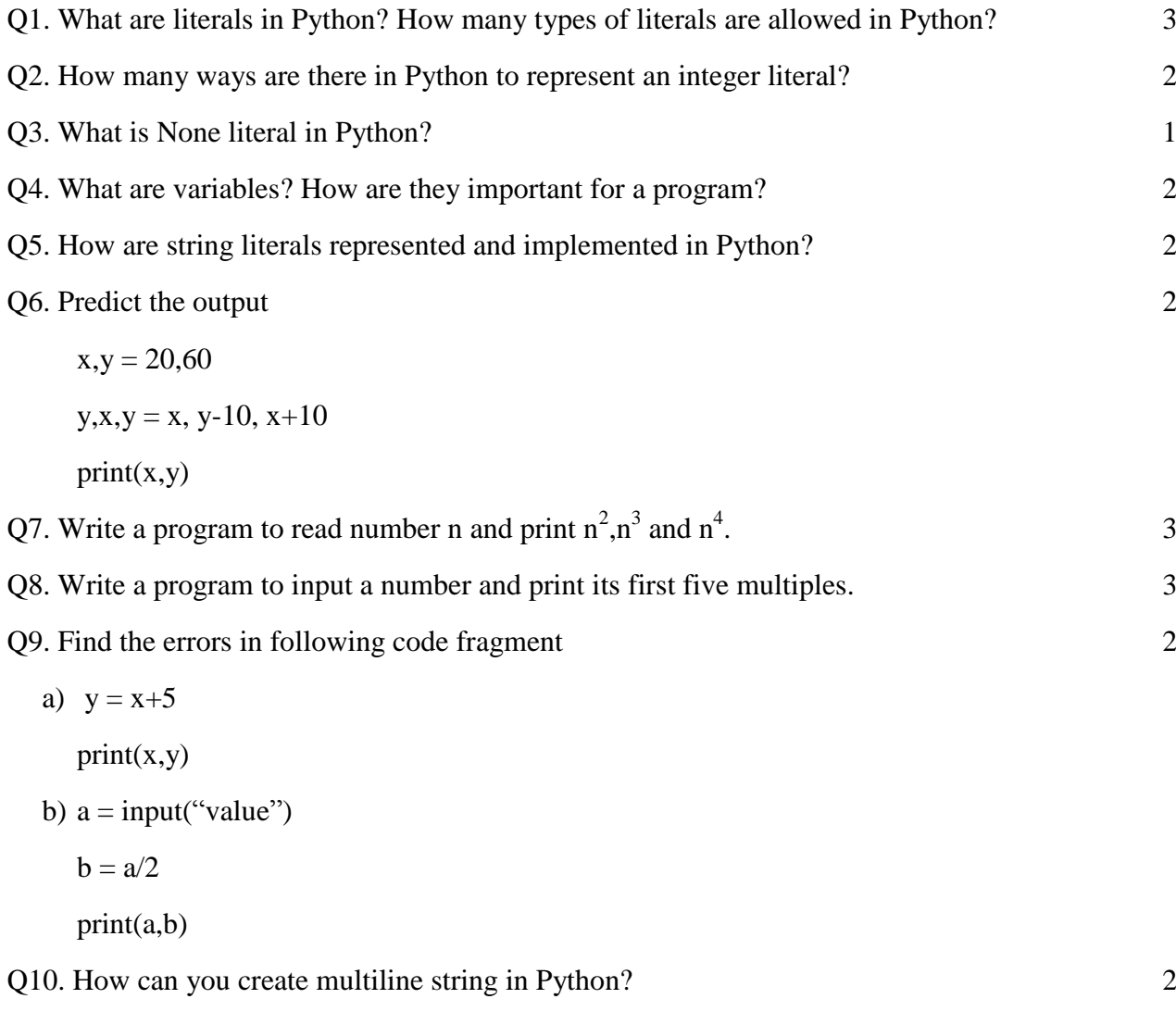

------X-----O-------X-----